Hyperfocal Distance And DoF Calculator крякнутая версия Free Registration Code Скачать бесплатно без регистрации [Latest] 2022

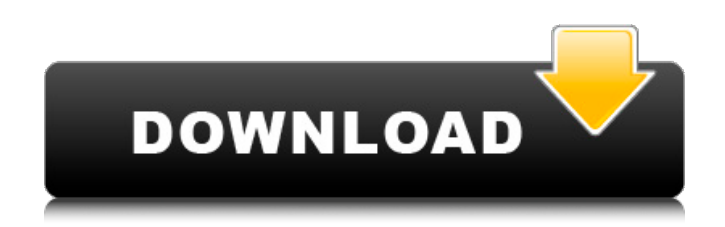

### **Hyperfocal Distance And DoF Calculator Crack Full Product Key Free [32|64bit]**

· У объектива есть некоторые параметры, такие как фокусное расстояние, диафрагма, фокусное расстояние объектива и т. д. · Для каждого параметра у вас есть следующие значения: +, - и 0 · Просто введите несколько значений, и калькулятор выдаст вам реальные значения гиперфокального расстояния и диафрагмы. Возможности калькулятора гиперфокального расстояния и глубины резкости: · Очень прост в использовании · Очень легко рассчитать гиперфокальное расстояние · Введите круг нерезкости от размера сенсора камеры · Введите номер диафрагмы · Введите число фокусных расстояний от объектива и датчика камеры · Вы можете использовать кнопки +/-, чтобы изменить значения круга путаницы · Сенсор камеры, используемый объектив и апертура будут показаны в окне, которое отображает введенные параметры (круг нерезкости и апертура) · Вы можете дважды щелкнуть в окне, чтобы отобразить гиперфокальное расстояние и диафрагму Калькулятор гиперфокального расстояния и глубины резкости — очень полезный инструмент, особенно для: · Съемки SLR/DLSR или DSLR, которые используют разные объективы и камеры для разных ситуаций · Стрелялки Sony, использующие объективы с переменной апертурой · Стрелки Canon, использующие объективы с переменной апертурой · Фотокамеры Sony/Nikon со сменными объективами · Фотографы, которые путешествуют и используют разные объективы · Фотограф, который снимает и производит видео · Фотограф, использующий объективы с фиксированным фокусным расстоянием · Селектор скорости затвора объектива AF · Монитор камеры · Помощник по диоптриям · Палитра цветов ночного неба · Пользовательский интерфейс и функции калькулятора гиперфокального расстояния и глубины резкости: · Выберите параметры, которые вы хотите отобразить: – Гиперфокальное расстояние: - Глубина резкости: – Выберите из списка правильное значение круга путаницы. – Выберите правильное значение диафрагмы из списка. – Выберите правильное значение фокусного расстояния объектива/камеры из списка. – Выберите правильный тип датчика/пленки из списка. – Выберите правильное значение диафрагмы из списка. – Выберите правильное значение фокусного расстояния объектива/камеры из списка. – Выберите правильный тип датчика/пленки из списка. – Выберите правильное значение фокусного расстояния объектива/камеры из списка. – Выберите правильный тип датчика/пленки из списка. – Выберите правильное значение фокусного расстояния объектива/камеры из списка. – Выберите правильный тип датчика/пленки из списка. – Выберите правильное значение фокусного расстояния объектива/камеры из списка.

### **Hyperfocal Distance And DoF Calculator**

· Используйте это программное обеспечение для расчета значений гиперфокального расстояния и глубины резкости для любого объектива и сенсора камеры. · Все гиперфокальные расчеты выполняются в соответствии с таблицей форматов объективов Nikon. · Вычисляет гиперфокальные значения и значения глубины резкости для 4 различных типов сенсоров/пленок (Super 8, Microfilm, Super 16, C-Movie). У вас также есть возможность рассчитать значения для всех доступных значений экспозиции (от ISO 100 до ISO 16200). · Вычисляет гиперфокальное значение без объектива, установленного в камере. · Объясняет в простой форме процесс вычисления Hyperfocal и DoF, и вы также можете использовать его для проверки настроек экспозиции, прежде чем идти в кинолабораторию или магазин фотоаппаратов. · Использует таблицу форматов объективов Nikon для расчета значений ISO/диафрагмы/фокусного расстояния. · Камера Nikon не требуется, это программный симулятор объектива для камеры на вашем компьютере. · Все расчеты основаны на формулах Nikon, а формулы объясняются очень просто. · Если вы не можете вспомнить какую-либо из приведенных выше формул, используйте рассчитанное вами гиперфокальное значение, чтобы найти соответствующее кино или расстояние кадра Super-8 в таблице форматов объективов. · Вычисляет значения гиперфокального расстояния и глубины резкости для 4 различных типов сенсоров/пленок (Super 8, Microfilm, Super 16, C-Movie). · Вычисляет гиперфокальное значение без объектива, установленного в камере. · Объясняет в простой форме процесс вычисления Hyperfocal и DoF, и вы также можете использовать его для проверки настроек экспозиции, прежде чем идти в кинолабораторию или магазин фотоаппаратов. · Использует таблицу форматов объективов Nikon для расчета значений ISO/диафрагмы/фокусного расстояния. · Камера Nikon не требуется, это программный симулятор объектива для камеры на вашем компьютере. · Все расчеты основаны на формулах Nikon, а формулы объясняются очень просто. · Если вы не можете вспомнить какую-либо из приведенных выше формул, используйте рассчитанное вами гиперфокальное значение, чтобы найти соответствующее кино или расстояние кадра Super-8 в таблице форматов объективов. Используйте гиперфокальное расстояние и калькулятор глубины резкости. · Для более точных расчетов откройте программу в режиме совместимости (windows 7/8). · В случае сомнения или путаницы с информацией, предоставленной программным обеспечением, вы можете использовать ее, чтобы найти значение и перейти к сравнению его с таблицей форматов объективов Nikon. · Если вы не можете найти что-либо в программе, пожалуйста, 1709e42c4c

## **Hyperfocal Distance And DoF Calculator Crack With Serial Key [32|64bit] [Latest] 2022**

Калькулятор гиперфокального расстояния — это небольшое простое в использовании приложение, специально разработанное для расчета значений гиперфокального расстояния и глубины резкости в зависимости от следующих свойств объектива и сенсора камеры. · Круг путаницы (зависит от типа сенсора/пленки) · Фокусное расстояние · Диафрагма Гиперфокальное расстояние: · Круг путаницы (зависит от типа сенсора/пленки) · Фокусное расстояние · Диафрагма · Гиперфокальное расстояние (рассчитывается по вышеуказанным параметрам) · Расстояние до объекта Версии Калькулятора гиперфокального расстояния, Калькулятора гиперфокального расстояния и Калькулятора глубины резкости бесплатны. Пожалуйста, оцените и дайте мне знать, если вам это нравится или у вас есть какие-либо предложения, спасибо. Новости и технологии: · · Лицензия: Это программное обеспечение является бесплатным; вы можете распространять его и/или изменять в соответствии с условиями Стандартной общественной лицензии GNU, опубликованной Free Software Foundation; либо версия 2 Лицензии, либо (на ваш выбор) любая более поздняя версия. Запись видео и преобразование 2D-кадров (скриншотов) из видео за определенный период времени очень просто. Это бесплатное приложение представляет собой приложение, которое можно использовать для записи фрагментов области отображения видео в виде неподвижных изображений в течение определенного периода времени (с интервалом записи от 1 до 10 секунд). Приложение представляет собой 32-разрядное приложение Windows XP, и его установка будет сохранена. Приложение умеет сохранять видео в форматах mpeg и avi и может иметь от 2 до 25 мб объема записываемых файлов. Приложение работает с Windows 2K, XP, Vista, 7, 8, 10 и Macintosh, как 32-битными, так и 64-битными. Запись видео и преобразование 2D-кадров (скриншотов) из видео за определенный период времени очень просто. Это бесплатное приложение представляет собой приложение, которое можно использовать для записи фрагментов области отображения видео в виде неподвижных изображений в течение определенного периода времени (с интервалом записи от 1 до 10 секунд). Приложение представляет собой 32-разрядное приложение Windows XP, и его установка будет сохранена. Приложение умеет сохранять видео в форматах mpeg и avi и может

### **What's New in the?**

• Полезный инструмент для расчета гиперфокальных значений и значений глубины резкости для расчета круга нерезкости (CoC). • Легко использовать. • Характеристики: · Рассчитывает гиперфокальное расстояние для любой комбинации объектив/камера с фокусным расстоянием до 40,0 мм/F4.0. · Калькулятор глубины резкости для любой комбинации объектив/камера. · Быстрее, чем расчеты в реальном времени. · Информационное окно с выбранными значениями параметров. · Высококачественные изображения с хорошим качеством и лучшим результатом на момент экспозиции. · Интуитивно понятный и простой в использовании с небольшим графическим интерфейсом. · Новейшие методы расчета для быстрого расчета. · Поддерживаются все свойства. · Поддерживает следующие крепления Canon: о ЭФ о ЭФ-С о МФТ о PL о Пн-Ж/М-С • В настоящее время написано на С#, мы рассмотрим возможность написания приложения на основе Mono/.NET и Mac. • Требуется платформа .NET версии 4.0 или выше. Пожалуйста, рассмотрите возможность сделать пожертвование: Спасибо. Калькулятор гиперфокального расстояния и глубины резкости это небольшое простое в использовании приложение, специально разработанное для расчета значений гиперфокального расстояния и глубины резкости в зависимости от следующих свойств объектива и сенсора камеры. Гиперфокальное расстояние: · Круг путаницы (зависит от типа сенсора/пленки) · Фокусное расстояние · Диафрагма Глубина резкости: · Круг

путаницы (зависит от типа сенсора/пленки) · Фокусное расстояние · Диафрагма · Гиперфокальное расстояние (рассчитывается по вышеуказанным параметрам) · Расстояние до объекта Калькулятор гиперфокального расстояния и глубины резкости Описание: • Полезный инструмент для расчета гиперфокальных значений и значений глубины резкости для расчета круга нерезкости (CoC). • Легко использовать. • Характеристики: · Рассчитывает гиперфокальное расстояние для любой комбинации объектив/камера с фокусным расстоянием до 40,0 мм/F4.0. · Калькулятор глубины резкости для любой комбинации объектив/камера. · Быстрее, чем расчеты в реальном времени. · Информационное окно с выбранными значениями параметров. · Высококачественные изображения с хорошим качеством и лучшим результатом на момент экспозиции. · Интуитивно понятный и простой в использовании с небольшим графическим интерфейсом. · Поддерживаются все свойства. · Поддерживает следующие крепления Canon: о ЭФ о ЭФ-С о МФТ о PL о Пн-Ж/М-С Гиперфокальный

# **System Requirements:**

• ОС: Windows 7/8, Windows 10, Windows Server 2008 R2/2008, Windows Server 2012/2012 R2 • ЦП: Intel Core i5 или аналогичный AMD • Оперативная память: 4 ГБ рекомендуется для одиночного режима, 8 ГБ рекомендуется для многопользовательского режима. • Жесткий диск: 2 ГБ свободного места Другой: • Для поддержки VR требуется ActiveX. • Размеры некоторых уровней могут измениться. •Оригинальный саундтрек и звуковые эффекты.Роль цит.